# DOWNLOAD

#### Download Cac Reader For Mac

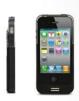

#### **ENABLING SMART CARDS** ON APPLE DEVICES

U.S. agencies test app, hardware

DENISE TROWBRIDGE, CONTRIBUTING EDITOR, AVISIAN PUBLICATIONS

#### Federal employees

wanting to access secure government Web sites on mobile devices don't have it easy to begin with, but make it an Apple iOS device and it gets more complicated.

Thursby Software Systems, while al-ready making it easier to use smart cards on Apple computers, has also launched a new smart card app and reader combina-tion that enables government employees to access secure federal sites from their iPhones and iPlads.

"We saw there was a need for Apple users to get their smart cards working without being rocket scientists," says Paul Nelson, Thursby's chief technol-ogy officer. This is the first product that darferessed midvalu users of iPlads and iPhones with the built-in the security as if it were a military product." Last September, Thursby released. Platf of Davk 1,1 to enable federal and private sector employees to use their U.S.

private sector employees to use their U.S. Defense Department Common Access

Cards and PIV cards to access secure Web sites, Web YPN and secure mail using Apple desktops and laptops.

The software automatically links popular with the security certificates needed to access them, and eliminates the work-arounds typically required to web Mao in primarily Windows-based environments, such as virtualized Windows or thumb drives, Nelson says.

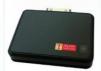

The newly released PKard Reader app It is newly received in the app VI takes those features mobile. The app creates a secure browser connection for iPads and iPhones and with a smart card reader enables federal employees to use

Web portals and Web sites. It's designed for use with mobile devices operating at 1605 or higher. It can be used with smart and readers including the balk-696 with a contract of readers and readers including the balk-696 with a contract of readers and readers. The PKand Soulie combines the approximation of Thurshy's PKand reader. The PKand Soulie combines the app with Thurshy's proprietary PKand smart and reader, which plugs directly into the 30-pin connector on an iPhone, iPad. or 100d touch. The PKand reader is a little square device that filis into a pocket easily, and all a user has to do is plug it into the phone. Nelson says. Apple approved the app in April so it's in the process of rolling out to users. Apple approved the app in April so it's in the process of rolling out to users. Prior to this, however, Thurshy but she Shebat-testers in government agencies such as the Department of Homes Department of Homeland Security, the Transportation Security Administration and the Federal Aviation Administration. They have helped us work out the bugg. "Nelson says, Michael Danberry, chief of Network beglows to the Web and the Popartment of Homeland Security the provention of the troubleshooting site www.Milattay.Cac.com. was one of the beta-testers. The government has made als of nonwentent toward everything being through public key infrastructure. They've pushed us in that direction

to sign and encrypt email, a requirement for government employees. The FKard According to Danberry, Thursby's PKard Suite is the only product he has found that enables use of CAC cards with iPhones and iffus that is easy to use and affordable.

An equivalent product is on the market, the balshfolds lituteonth smart card reader costs \$239, plus \$57.80 each year for service. The Cost really limits how many people you can give the technology in Danberry and his colleagues are "look".

Danberry and his colleagues are "look" and "look" and "look" an

#### PRODUCT FEATURES

Features of the mobile app include a secure reset feature, which clears the browser his-tory "so there is no trace of anything left in the app," Nelson says. It provides the ability

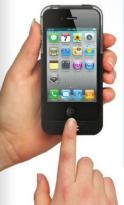

services to the many conditional control of the control of the con

"WE SAW **THERE WAS** A NEED FOR **APPLE USERS** TO GET THEIR SMART CARDS WORKING WITHOUT **BEING ROCKET** SCIENTISTS"

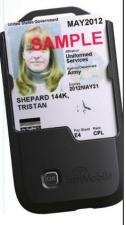

Download Cac Reader For Mac

1/3

# DOWNLOAD

2/3

CAC Reader for MacTable of ContentsStep 1: Purchase a Mac Friendly CAC ReaderCac reader software, free download - Adobe Acrobat Reader DC, Comic Reader Pro, Zinio Reader, and many more programs.. Purchase a CAC reader that works for your Mac There are only a couple that you can choose from and It has listed them below.. You can request free trial of DirectControl for Mac here: • • • • • • Post navigation.

If for some reason your CAC reader isn't working, then try the following steps.. Cac Reader For MacYou can also use in-house or third party applications that access smart card through Tokend interface, as Express for Smart Card provides Tokend (smart card drivers) for CAC, PIV and CACNG cards.

#### reader

reader, reader's digest, readera, reader movie, readers warehouse, reader meaning, readers glasses, reader response criticism, readers theater, reader rabbit, readerone, readerwriterlockslim, readera premium apk, readera 4pda, reader monad, reader view chrome

You can then use the MacBook Air SuperDrive with your Windows PC If you download the latest release of BootCamp from Apple's support site, you will have a zip file wherein the path bootcamp drivers Apple contains the file 'AppleODDInstaller64.. It uses CORBA for the middleware layer and provides OO-RPC as well as pub/sub communication patterns.. Steps to Installing Your CAC Reader on Your PC OverviewType C Smart Card Reader Saicoo DOD Military USB-C Common Access CAC Card Reader, Compatible with Windows (32/64bit) XP/Vista/7/8/10, Mac OS X 3.. Verify you have the right ActivClient for your branch Step 1: Ensure Your CAC Reader Works for PC.. The use of HS MSG is Royalty Free Features: \* Simple C interface for message sending and reception \* Message reception asynchronously (poll method) using HsMsgPollQueue() \* Message sending.

## reader meaning

Step 2: Plug in and Ensure It's AcceptedOnce you have your CAC reader, plug it into your Mac and ensure your computer recognizes it.. Argos uses a microkernel that enables developers to extend the system functiona Size: 17.. Step 1: Purchase a Mac Friendly CAC ReaderPurchase a CAC reader that works for your Mac.. Size: 78 4 KB License: Freeware Data Added 1: June 24, 2012 Fura is a self-contained grid middleware that allows the grid enablement and distribution of applications on heterogeneous computational resources.. ActivClient<sup>TM</sup> CAC is the latest Common Access Card (CAC) middleware from ActivIdentity that allows US Department of Defense agencies to easily use CAC smart cards for a wide variety of desktop, network security and productivity applications.

## reader's digest

Currently supported platforms include Pioneers, the B21, some robot soccer robots and various robotic sensors.. 10 or later and enjoy it on your Mac The Kindle app gives users the ability to read eBooks on a beautiful, easy-to-use interface.. Size: 6 1 MB License: Freeware Data Added 1: April 17, 2012 Mesh is a secure, lightweight grid middleware that is based on the addition of a single sign-on capability to the built-in public key authentication mechanism of SSH using system call interposition.. More on Cac Middleware Data Added 1: October 21, 2013 Secure Storage service for the gLite middleware project provides users with a set of tools to store in a secure way and in an encrypted format confidential data (e.. It provides connection to any type of database implementation through one JDBC partially complient driver, client-server encryption and connection pooling.. Size: 306 0 KB License: Freeware Data Added 1: July 20, 2012 Miro is a robotics middleware.. app or Outlook This allows you to enter a CAC protected web site, sign and encrypt e-mail.. Search MilitaryCAC: coml usl mll mobil netl org The Definitive Source for Everything CAC Common Access Card help for your P ersonal C omputer Also available at: Please website with your friends and colleagues EEPROM Burning AU9540 -> AU9520 to be able to use the below readers on a Mac Works on the following IOGear CAC reader models: GSR202, GSR202V, & GSR203 1.. exe' Fortunately, Apple provides the drivers for running Windows on a Mac, as part of its BootCamp software. e10c415e6f

3/3